## Have two products in the basket and select "weiter" (check out):

### **(www.picoshop.ch)**

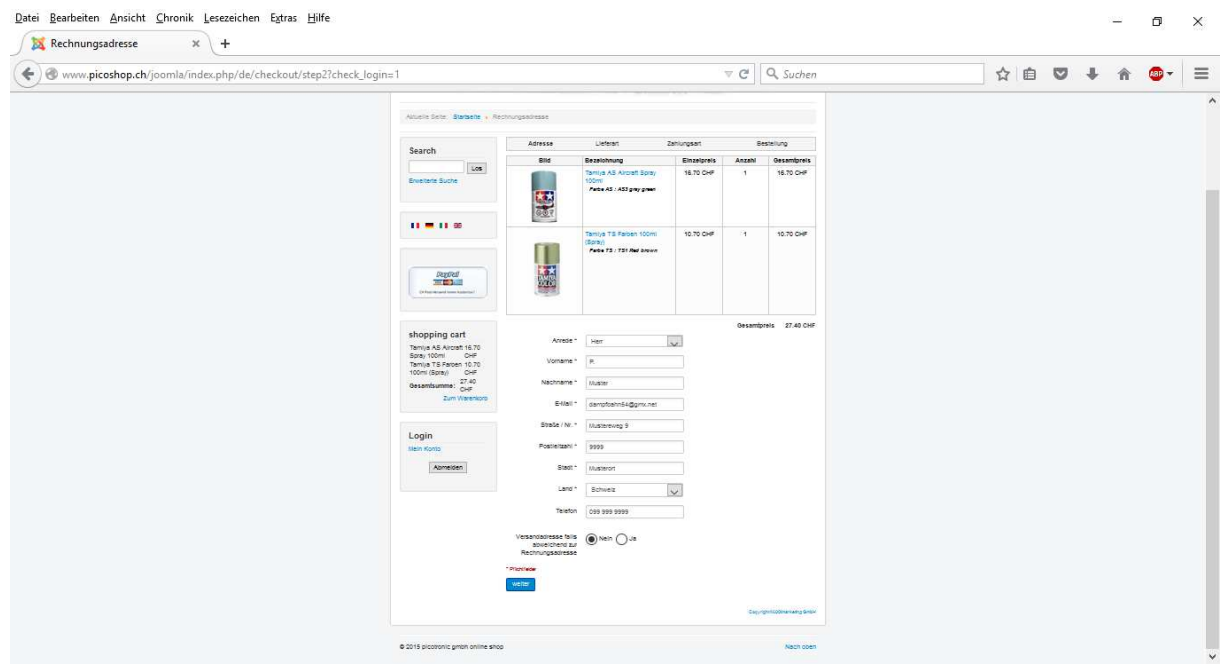

**The system brings me to the customer page as it should be:** 

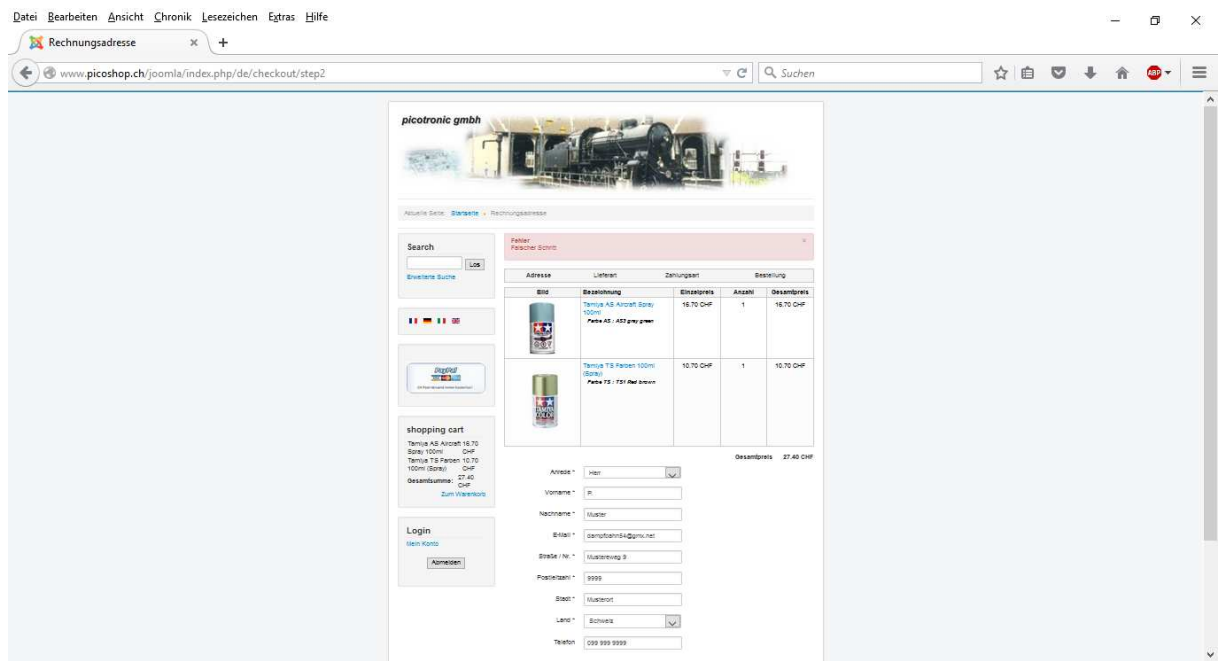

 **Next step to select the shipment method:** 

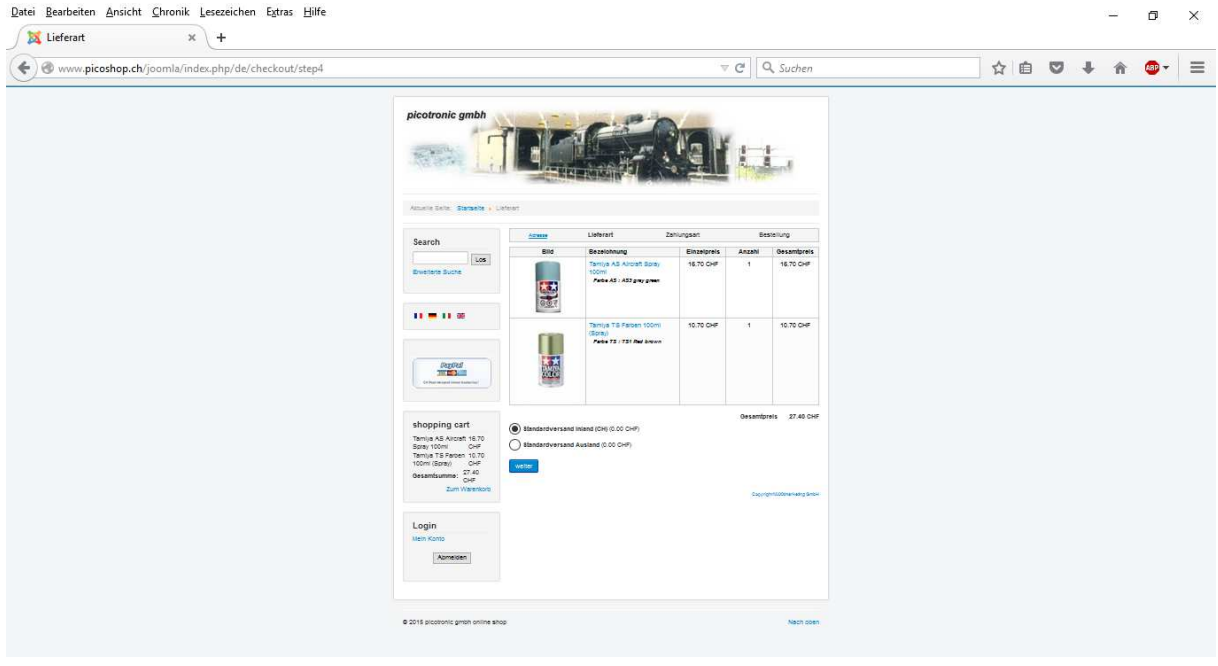

**Then select the payment method, everything look fine**:

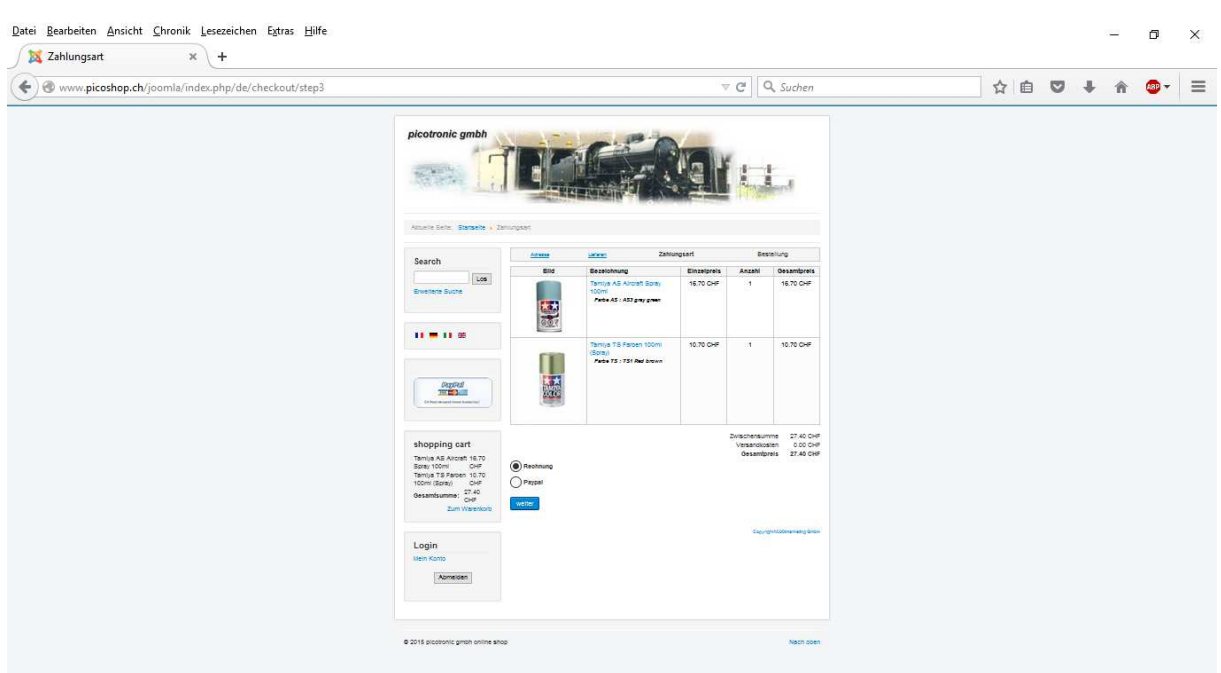

**Then, the system bring me back to the first page !!**

**And display an error message "falscher Schritt" (wrong step):** 

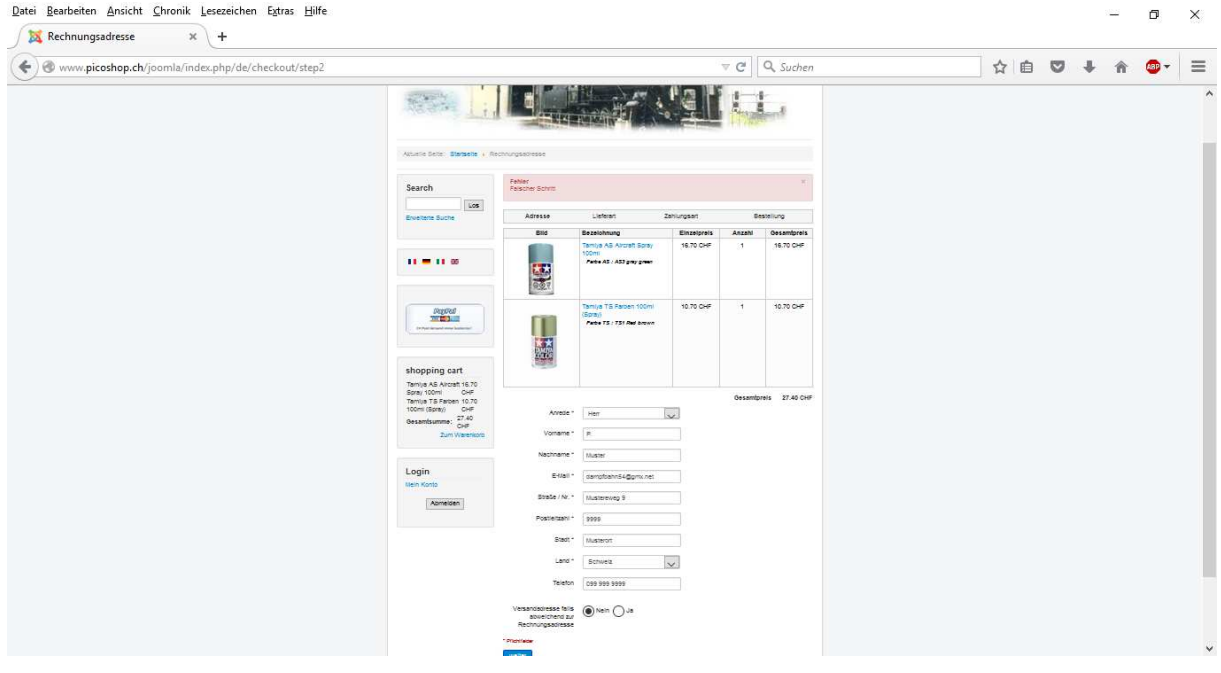

# **All steps once again – until the last page without any error message:**

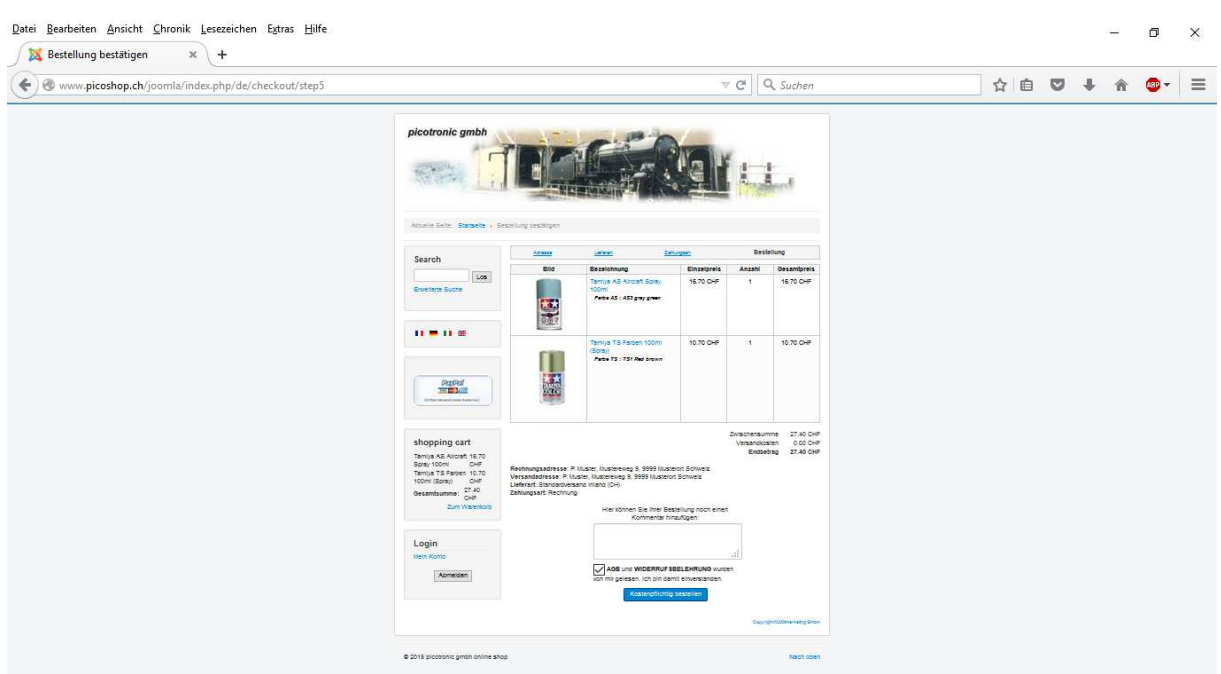

### **Oops, same again:**

**"Falscher Schritt" (wrong step) and return to the first page**:

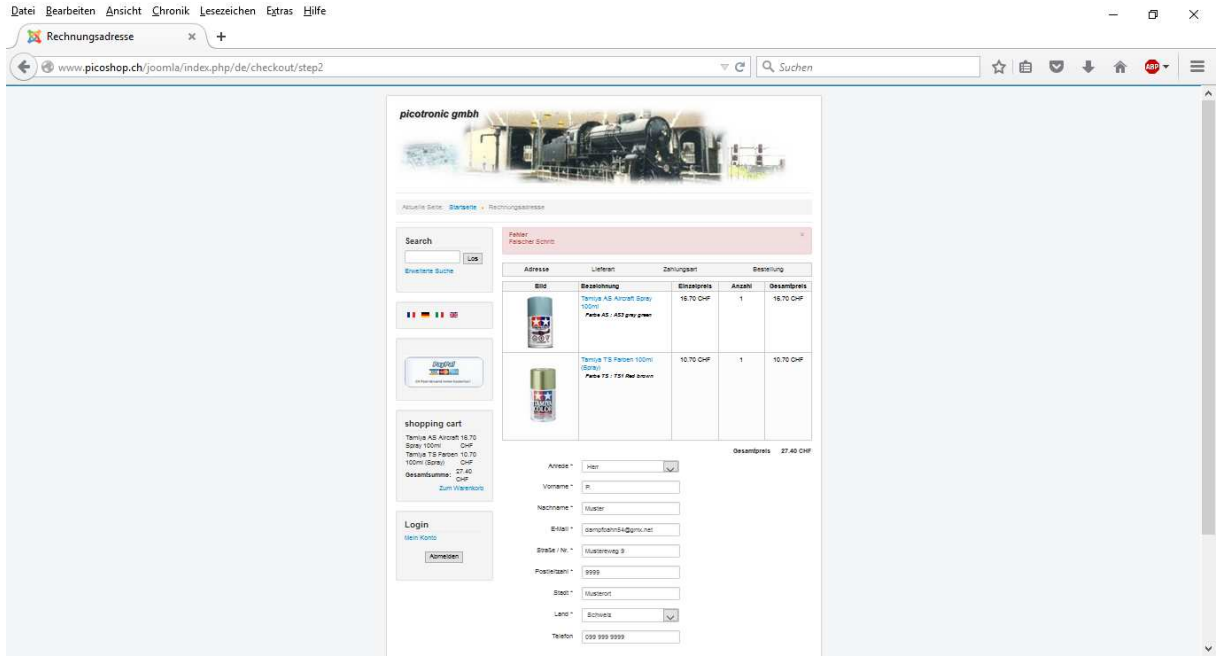

#### **Do all steps once again – and the order is confirmed**

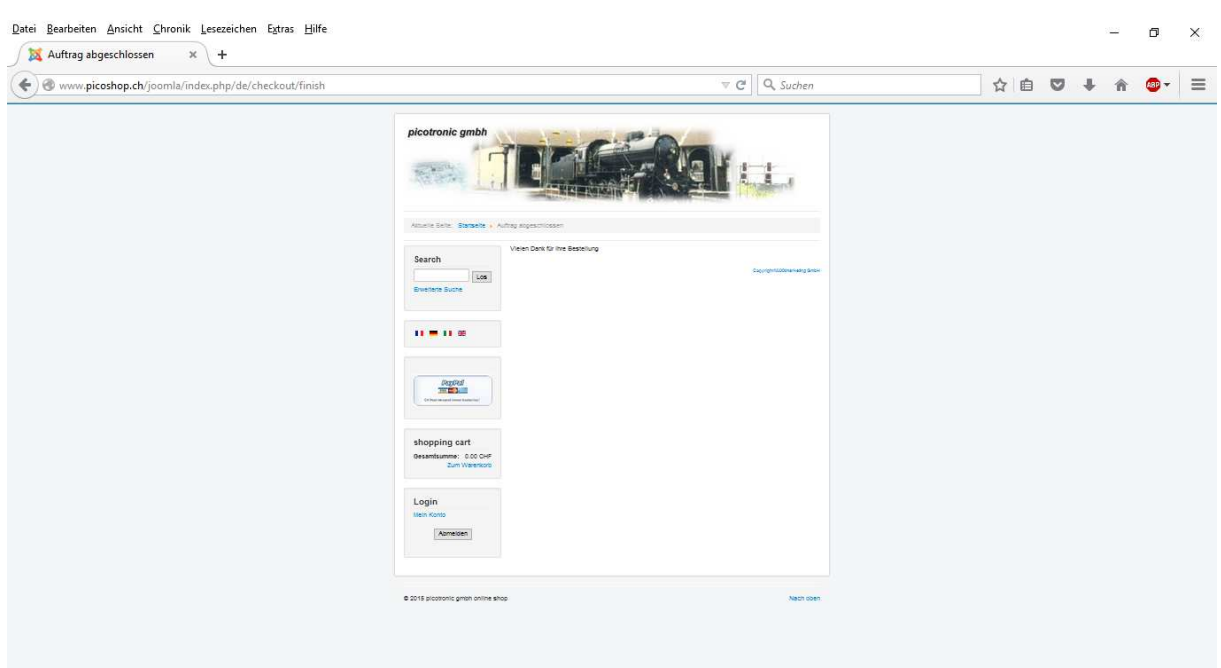

**The result: the order is issued two times (!) the handling unusable !** 

**System is on v.4.10.5, Joomla is v.3.4.4, PHP v.5.6.13, MySQL v.5.6.24.** 

**Does anybody have an idea what is going wrong here ?**